# **Kerberos V, OpenLDAP, OpenAFS***Using Debian GNU/Linux*

Dr. Wolfgang A. Gehrke

wgehrke@dia.uniroma3.it

Dipartimento di Informatica <sup>e</sup> AutomazioneUniversita degli Studi Roma Tre `

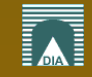

Kerberos, LDAP, AFS; W.A. Gehrke – p. 1/13

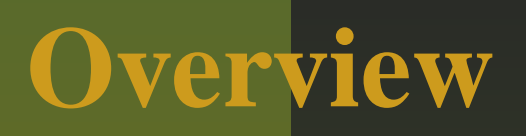

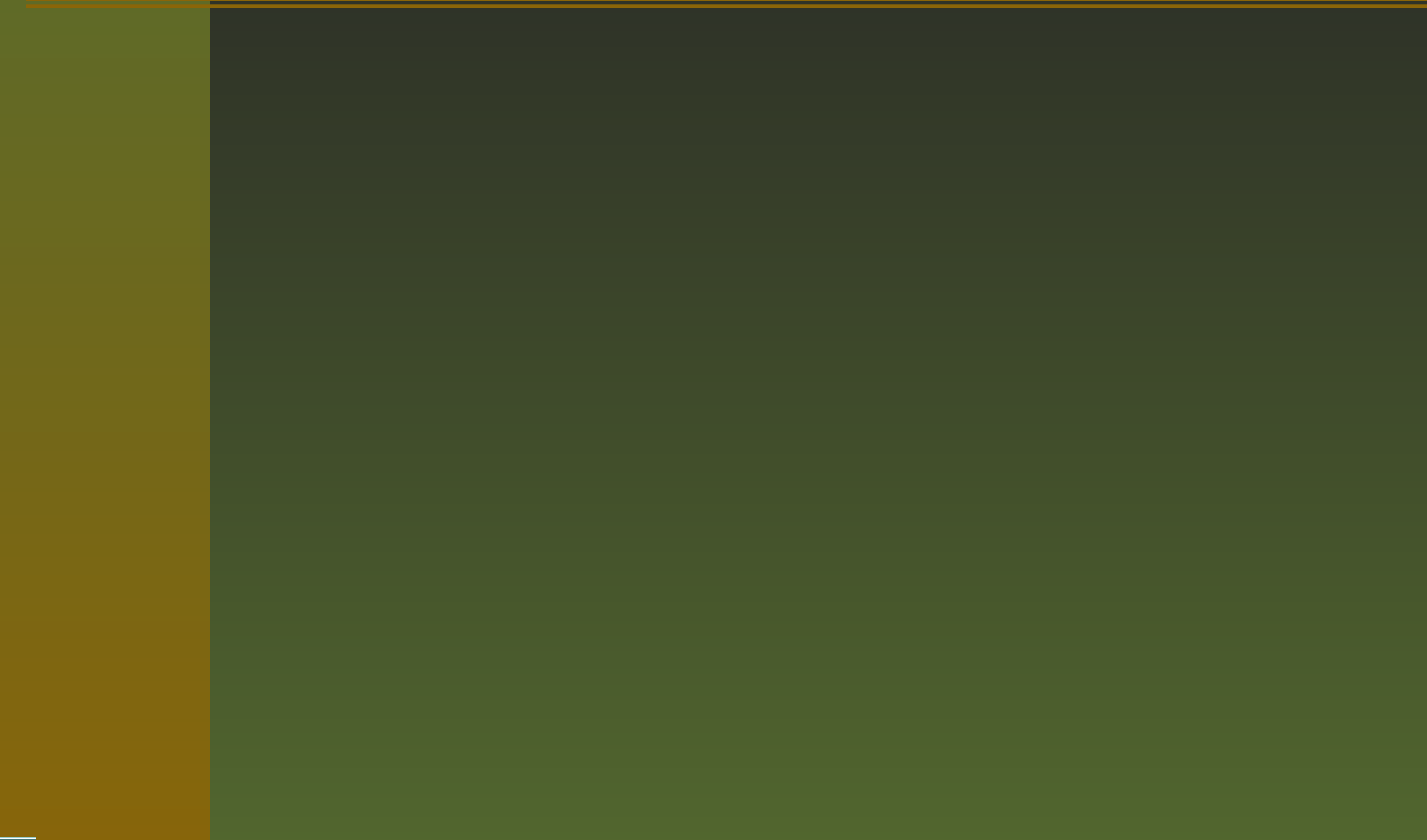

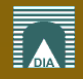

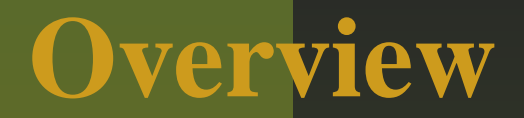

#### short site report

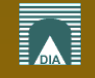

Kerberos, LDAP, AFS; W.A. Gehrke – p. 2/13

short site report our motivation for alternative cell

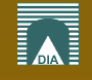

- short site report
- **OUT** motivation for alternative cell
- $\blacksquare$  core architecture  $=$ Kerberos V <sup>+</sup> OpenLDAP <sup>+</sup> OpenAFS

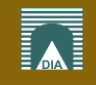

- short site report
- **OUR** motivation for alternative cell
- $\blacksquare$  core architecture  $=$ Kerberos V <sup>+</sup> OpenLDAP <sup>+</sup> OpenAFS
- **benefits of this core**

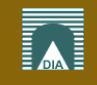

- short site report
- **L** our motivation for alternative cell
- $\blacksquare$  core architecture  $=$ Kerberos V <sup>+</sup> OpenLDAP <sup>+</sup> OpenAFS
- **benefits of this core**
- **n** implementation with Debian

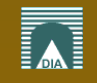

- **short site report**
- **OU** motivation for alternative cell
- $\blacksquare$  core architecture  $=$ Kerberos V <sup>+</sup> OpenLDAP <sup>+</sup> OpenAFS
- **benefits of this core**
- **n** implementation with Debian
- **application scenarios**

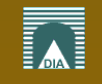

- short site report
- **Our motivation for alternative cell**
- $\blacksquare$  core architecture  $=$ Kerberos V <sup>+</sup> OpenLDAP <sup>+</sup> OpenAFS
- **benefits of this core**
- **n** implementation with Debian
- **application scenarios**
- **gained** experience

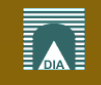

- short site report
- **Our motivation for alternative cell**
- $\blacksquare$  core architecture  $=$ Kerberos V <sup>+</sup> OpenLDAP <sup>+</sup> OpenAFS
- **benefits of this core**
- **n** implementation with Debian
- **application scenarios**
- **gained** experience
- next steps

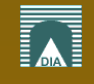

**current cell** vn.uniroma3.it for ≥ <sup>10</sup> years **alternative cell** dia.uniroma3.it for <sup>≈</sup> <sup>2</sup> years **servers** Dell PowerEdge SCSI HW RAID5**clients** (AIX), Linux, MacOS X, (Windows XP) **volumes** many backups, few replicas, some copies **backups** to file on hard disk**users** students, lecturer, staff **conventional use** homes, mail, web**advanced use** computer based exams, lab software **useful** new commands found in OpenAFS

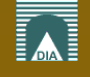

#### **Context**

**department** par<sup>t</sup> of Engineering from our university**hardware** 32bit Intel off-the-shelf**software** mainly open source, Windows Campus licence**Linux distributions** Debian, Gentoo, Ubuntu**advancing technologies** parallel, distributed, grid computing;new Windows 2000 server architecture

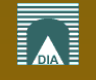

# **Motivation for alternative Cell**

- 1. cell vn.uniroma3.it with external suppor<sup>t</sup>
- 2. customized RedHat Linux
- 3. started with Transarc and now OpenAFS
- 4. on "AS IS" blackbox basis
- 5. born during the period of many UNIX dialects
- 6. no direct access to AFS administrative commands
- 7. kaserver (now fakeka) <sup>+</sup> NIS based
- 8. local mail spool but UW-imap folders in AFS
- 9. some ACLs with IPs but no keytabs

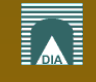

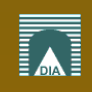

Kerberos, LDAP, AFS; W.A. Gehrke – p. 6/13

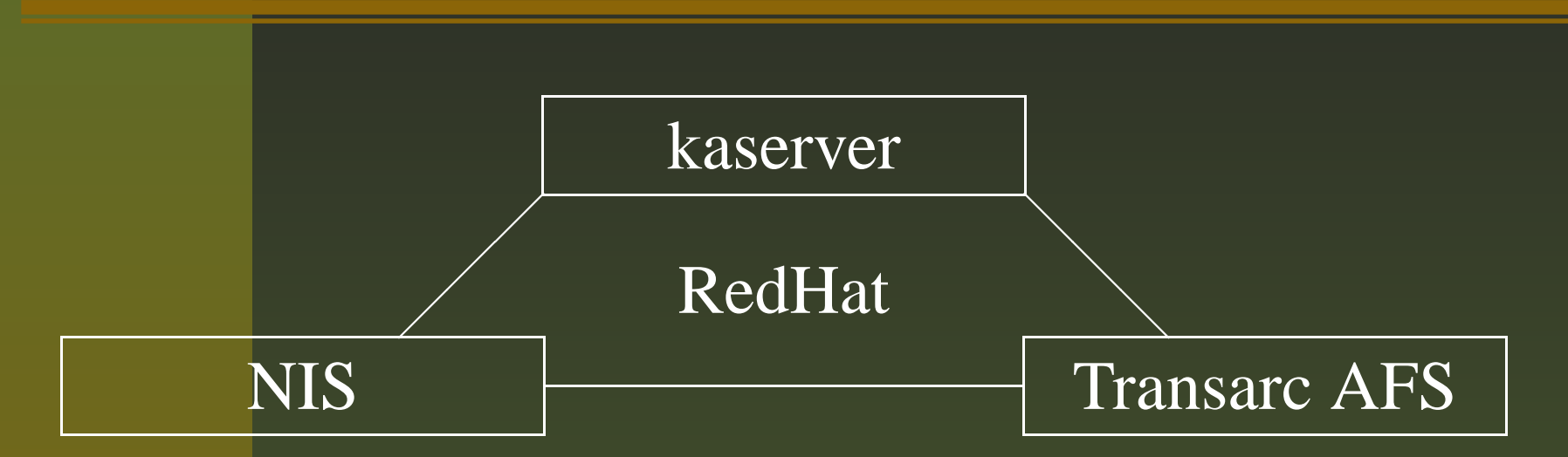

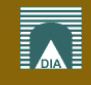

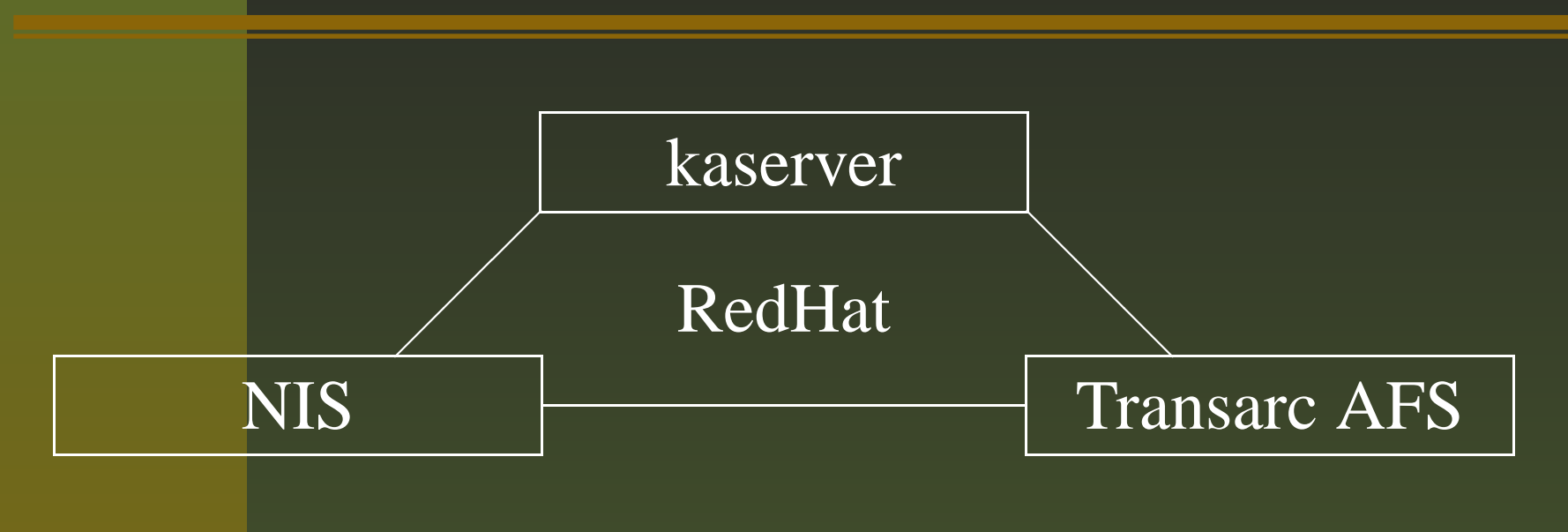

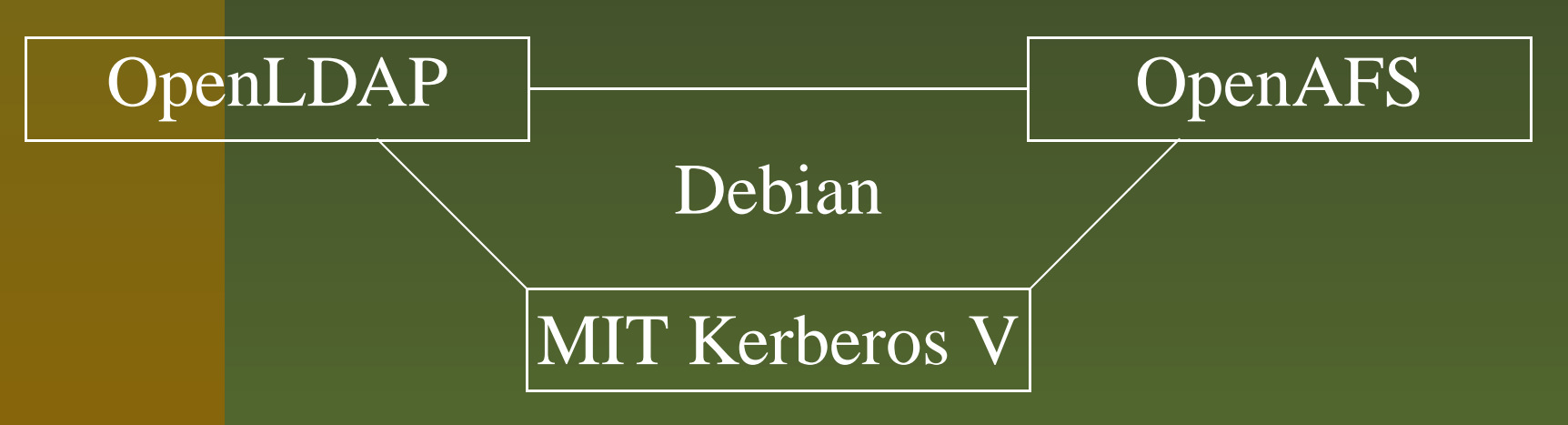

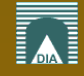

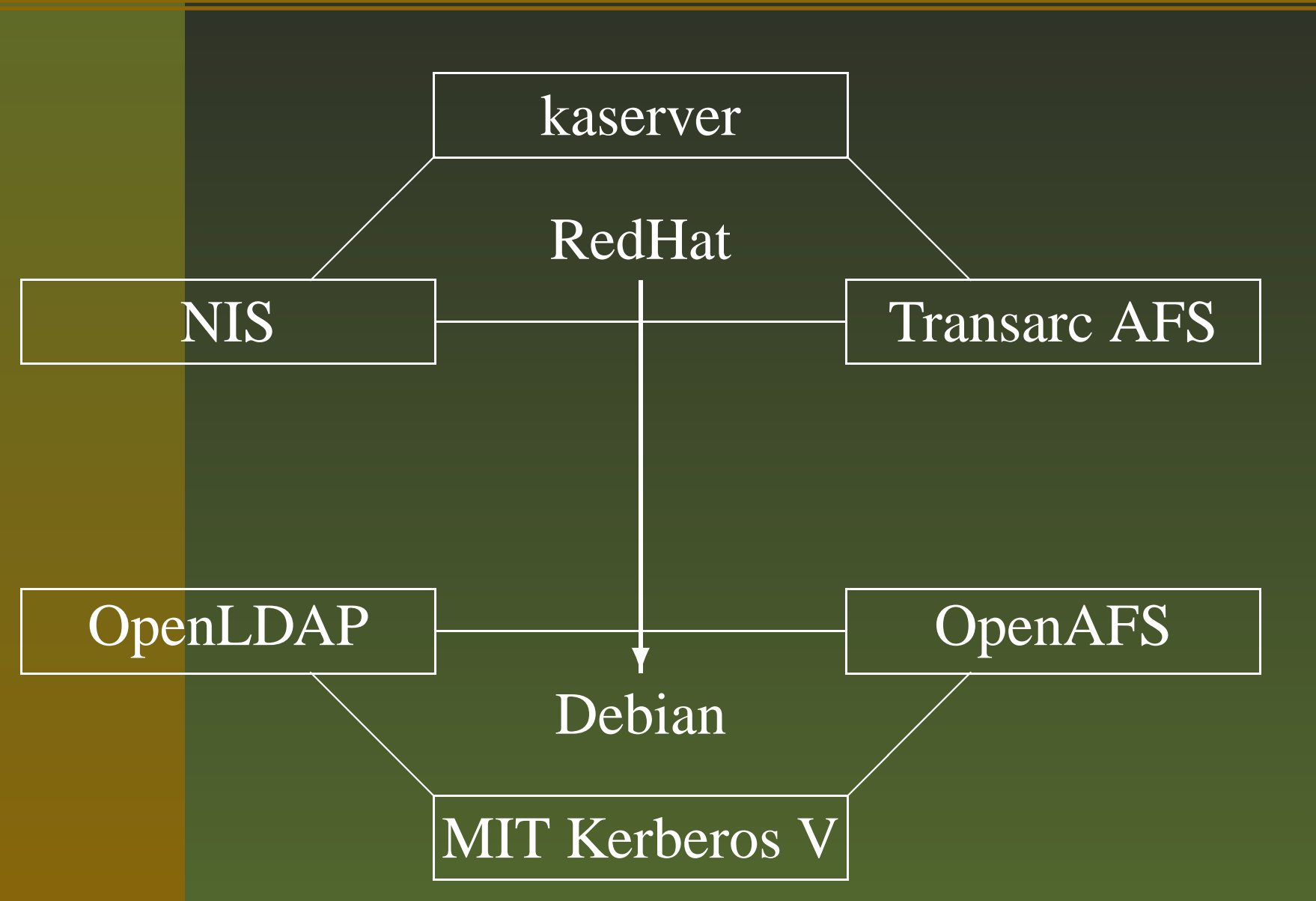

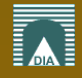

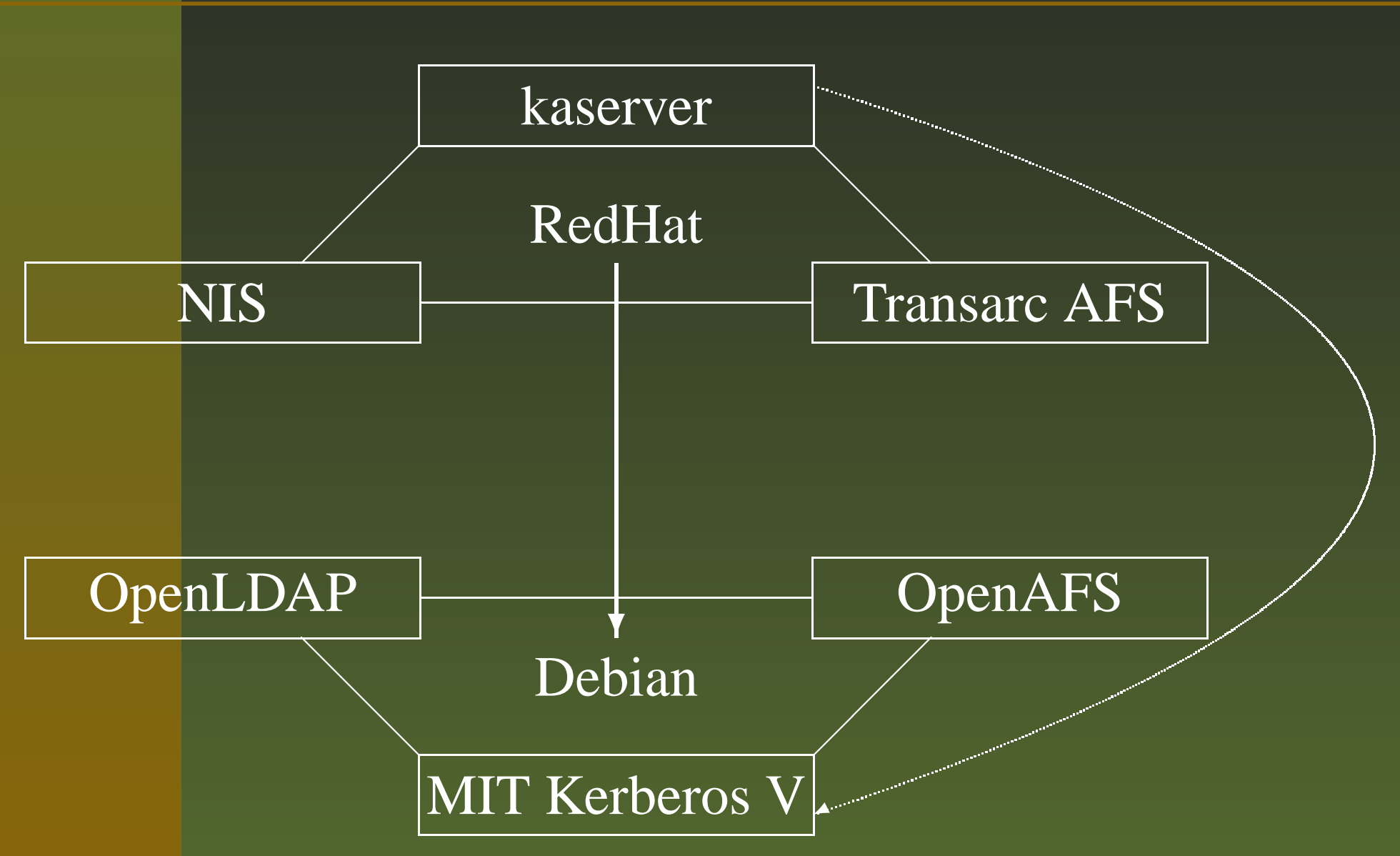

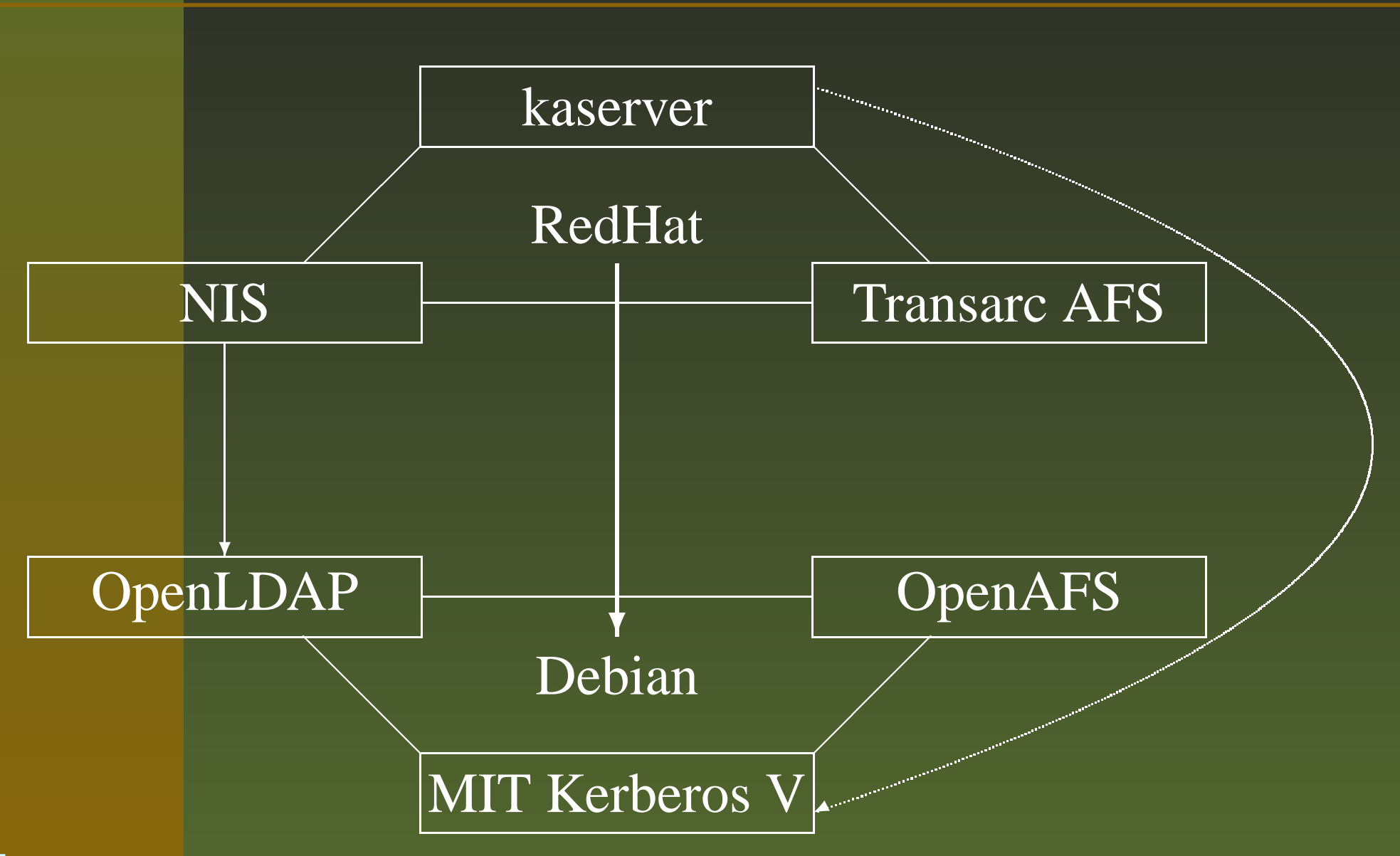

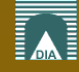

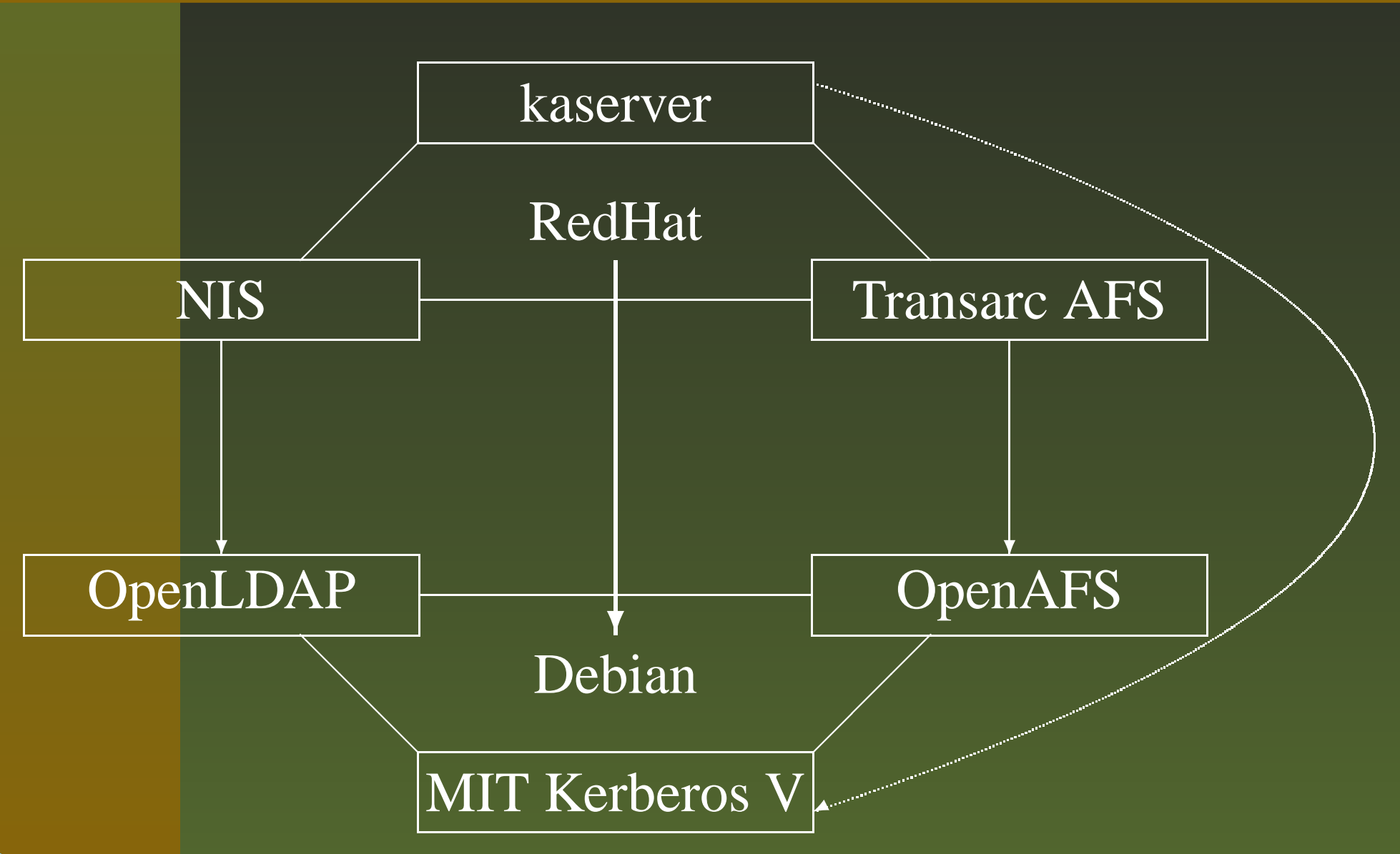

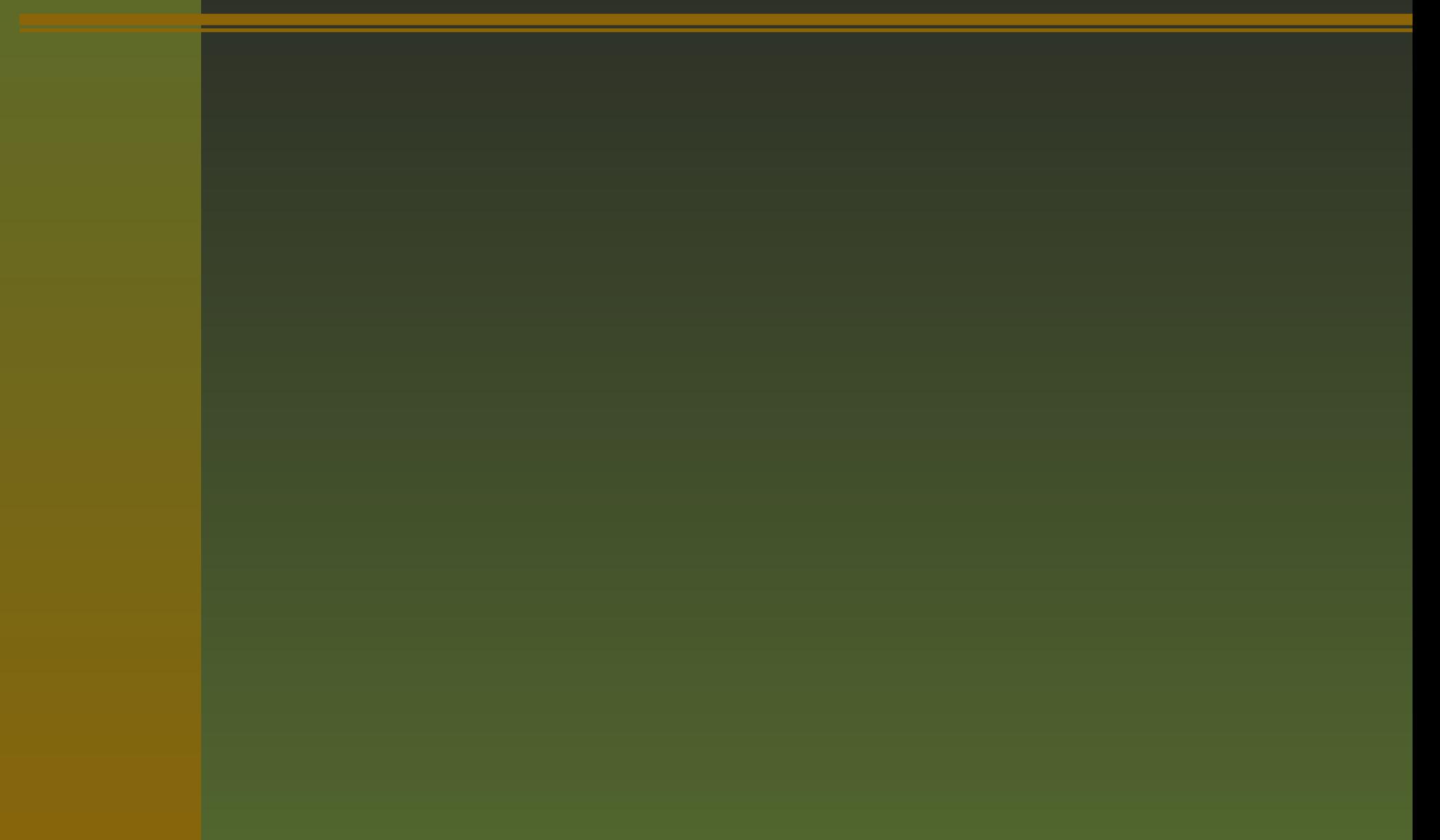

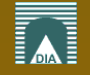

#### **KRB5:** centralized authenticationmaster and slavePAM module

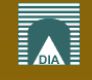

**KRB5:** centralized authenticationmaster and slavePAM module**LDAP:** centralized informationreplicationSASL with GSSAPI

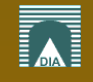

**KRB5:** centralized authenticationmaster and slavePAM module**LDAP:** centralized informationreplication SASL with GSSAPI**OpenAFS:** distributed filesystemredundancy allows for mail and web integrationlow-cost NAS/SAN substitution over Ethernet

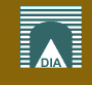

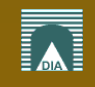

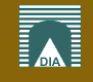

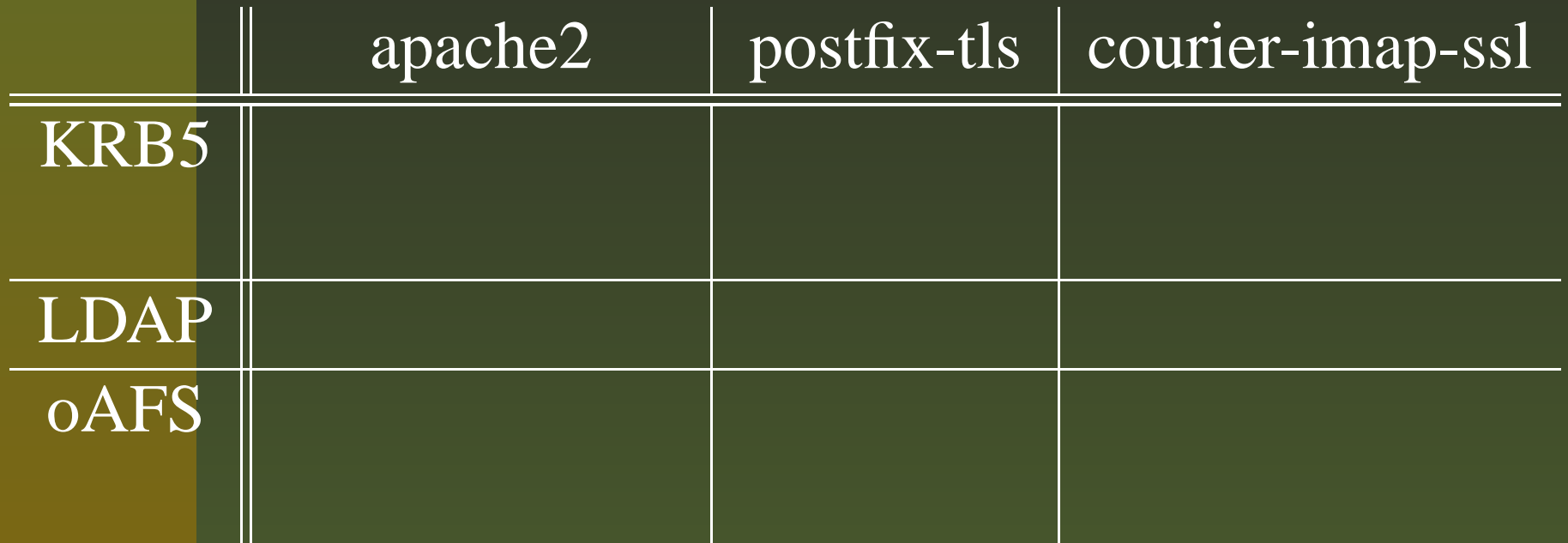

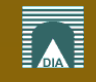

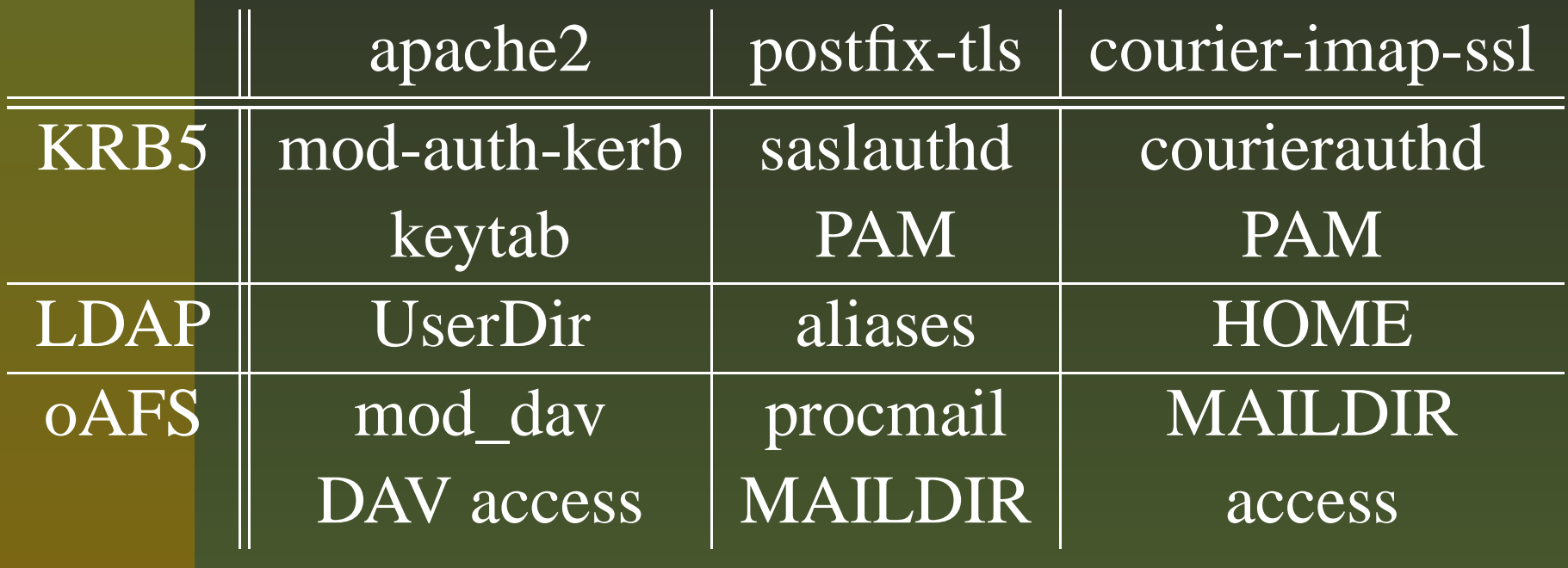

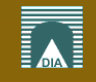

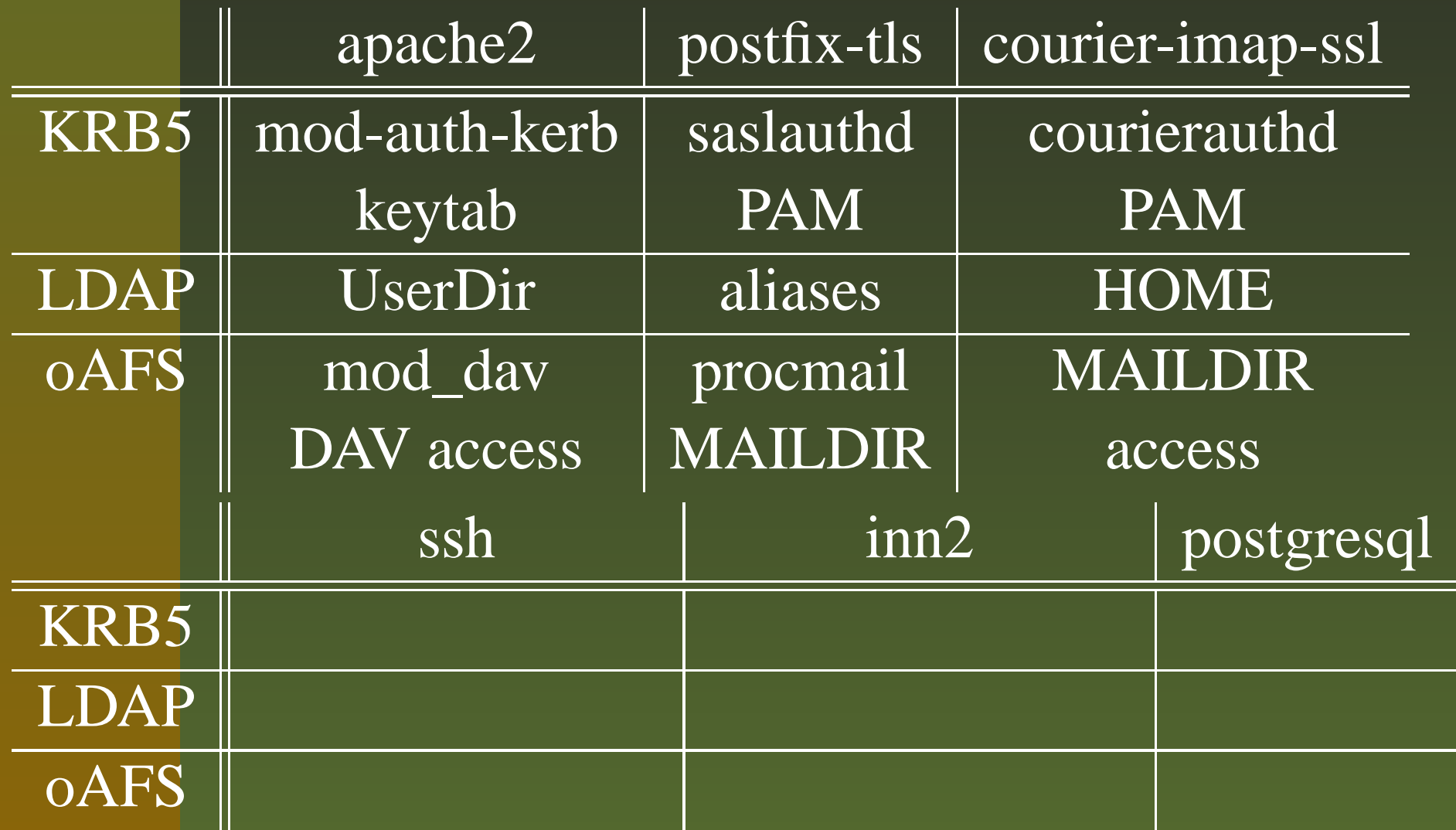

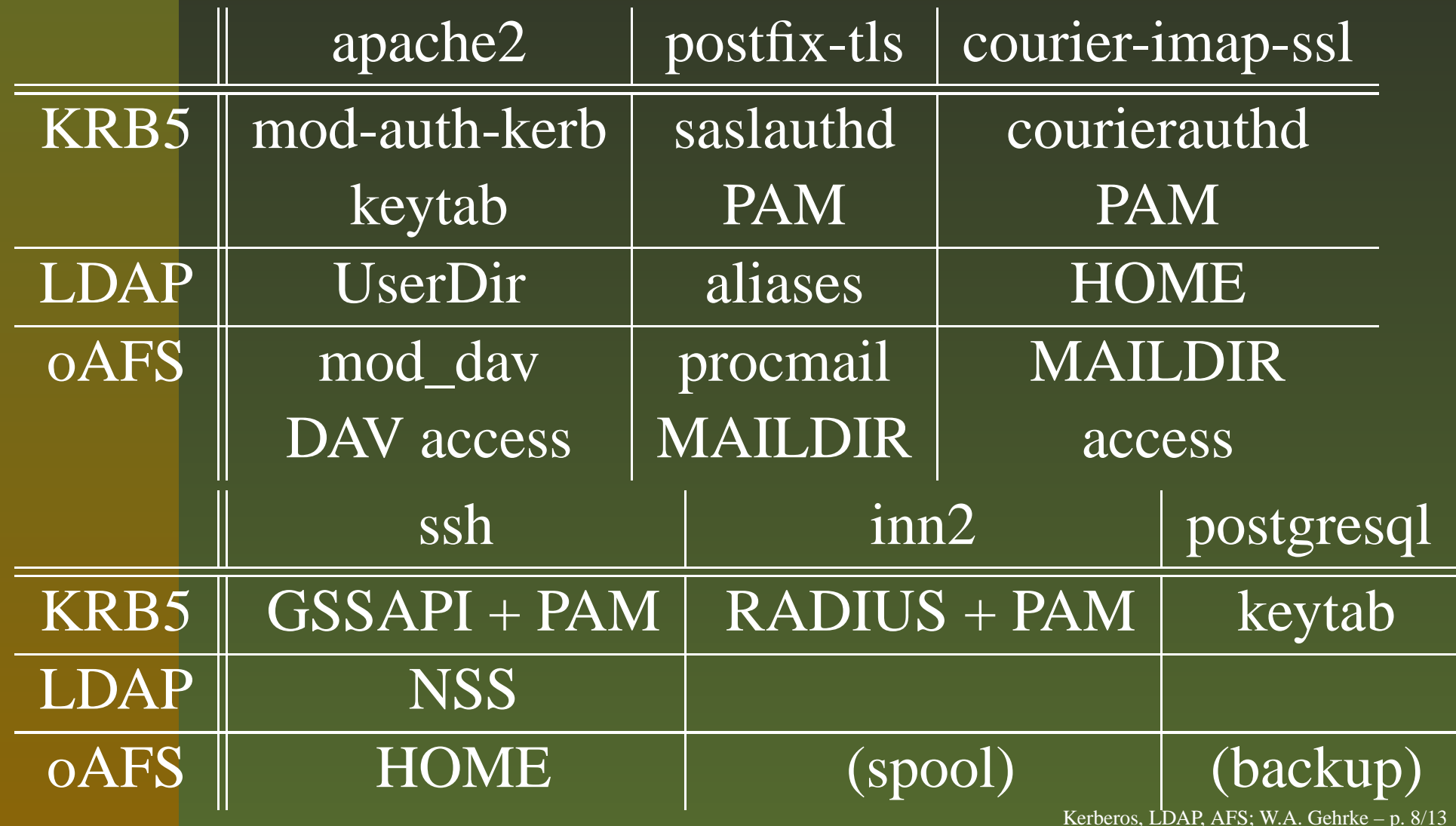

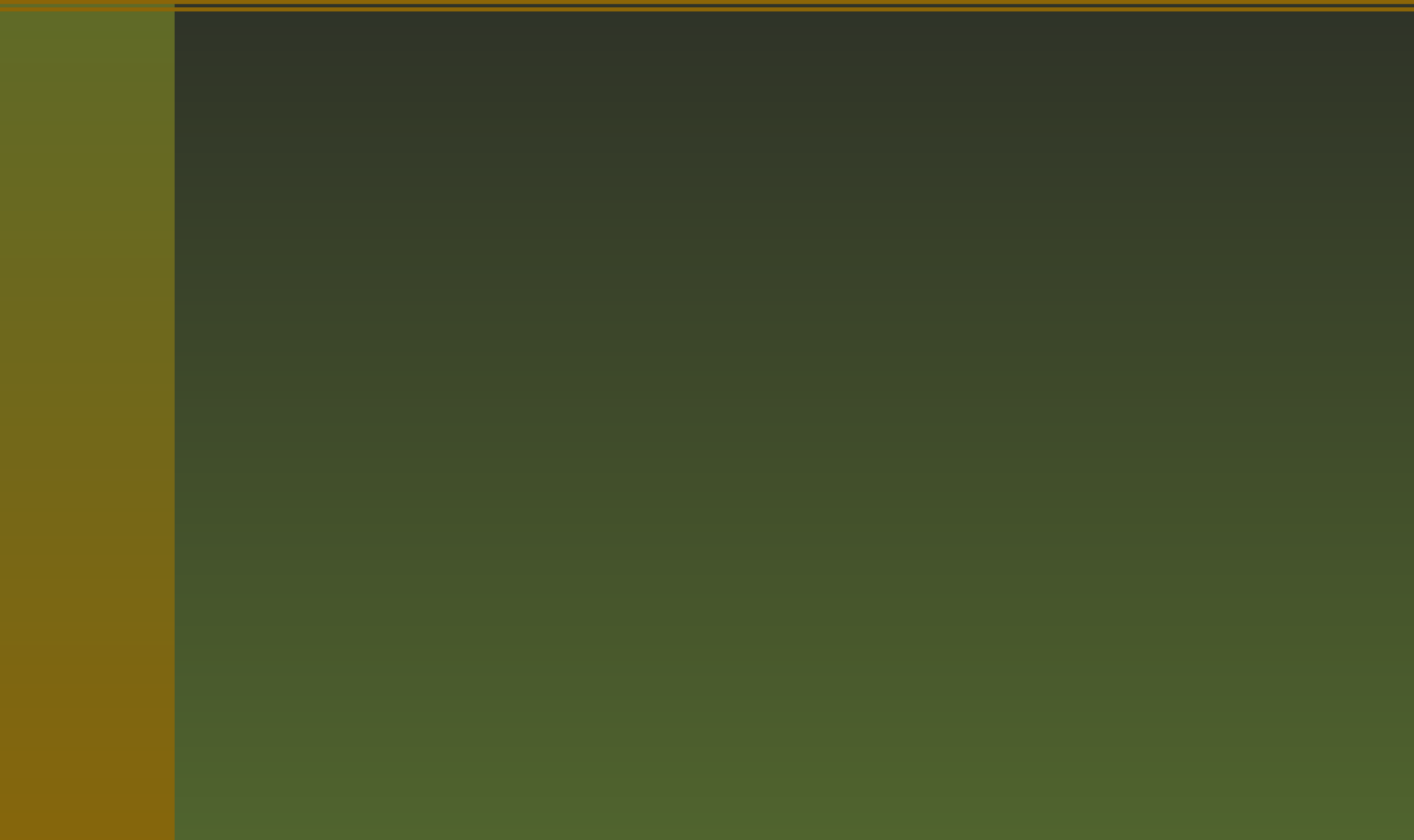

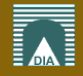

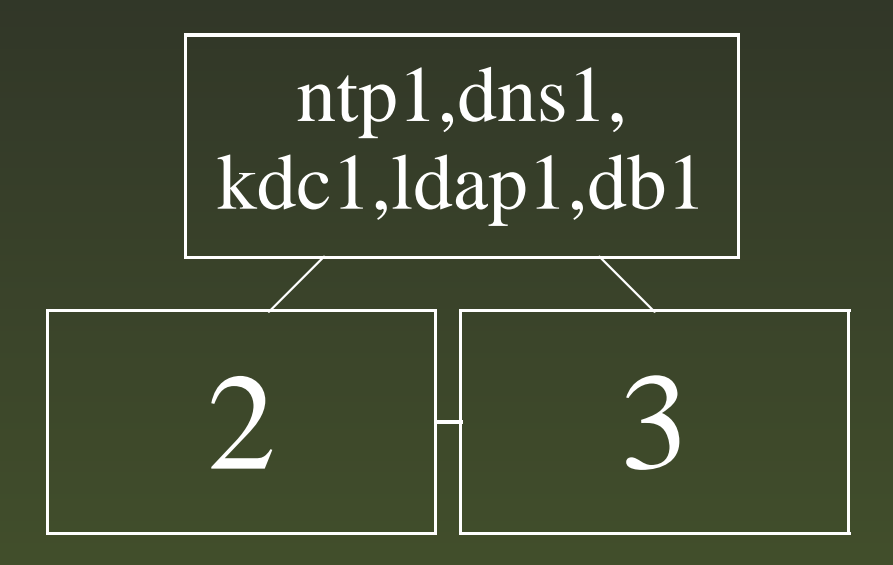

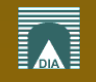

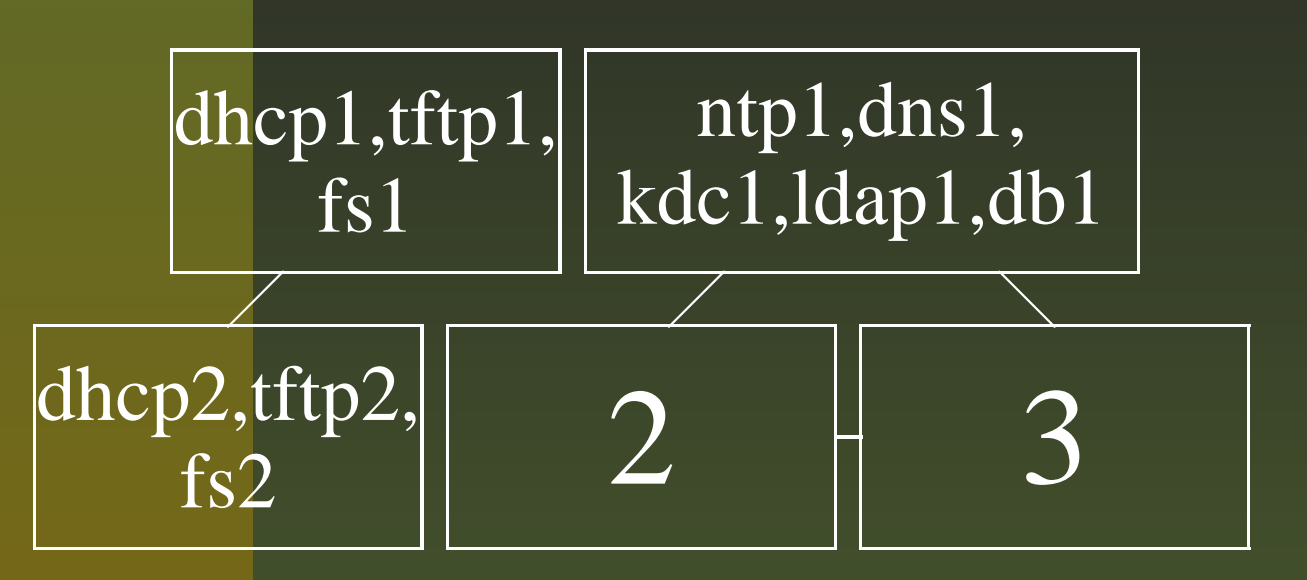

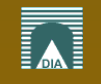

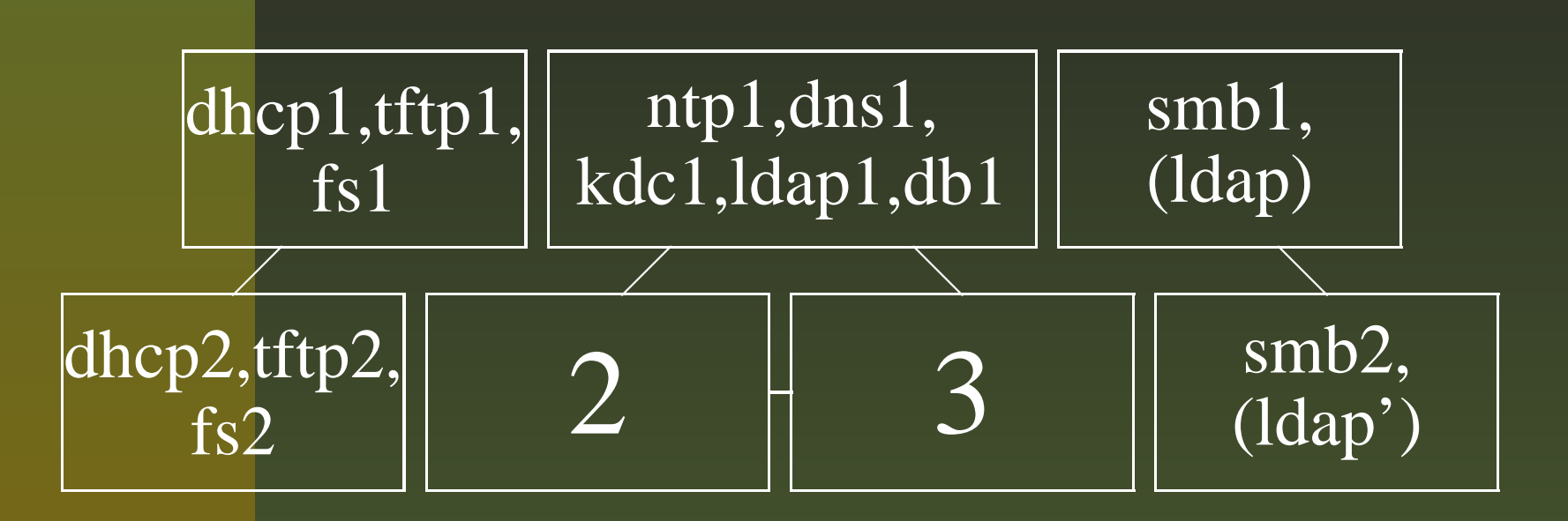

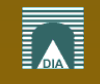

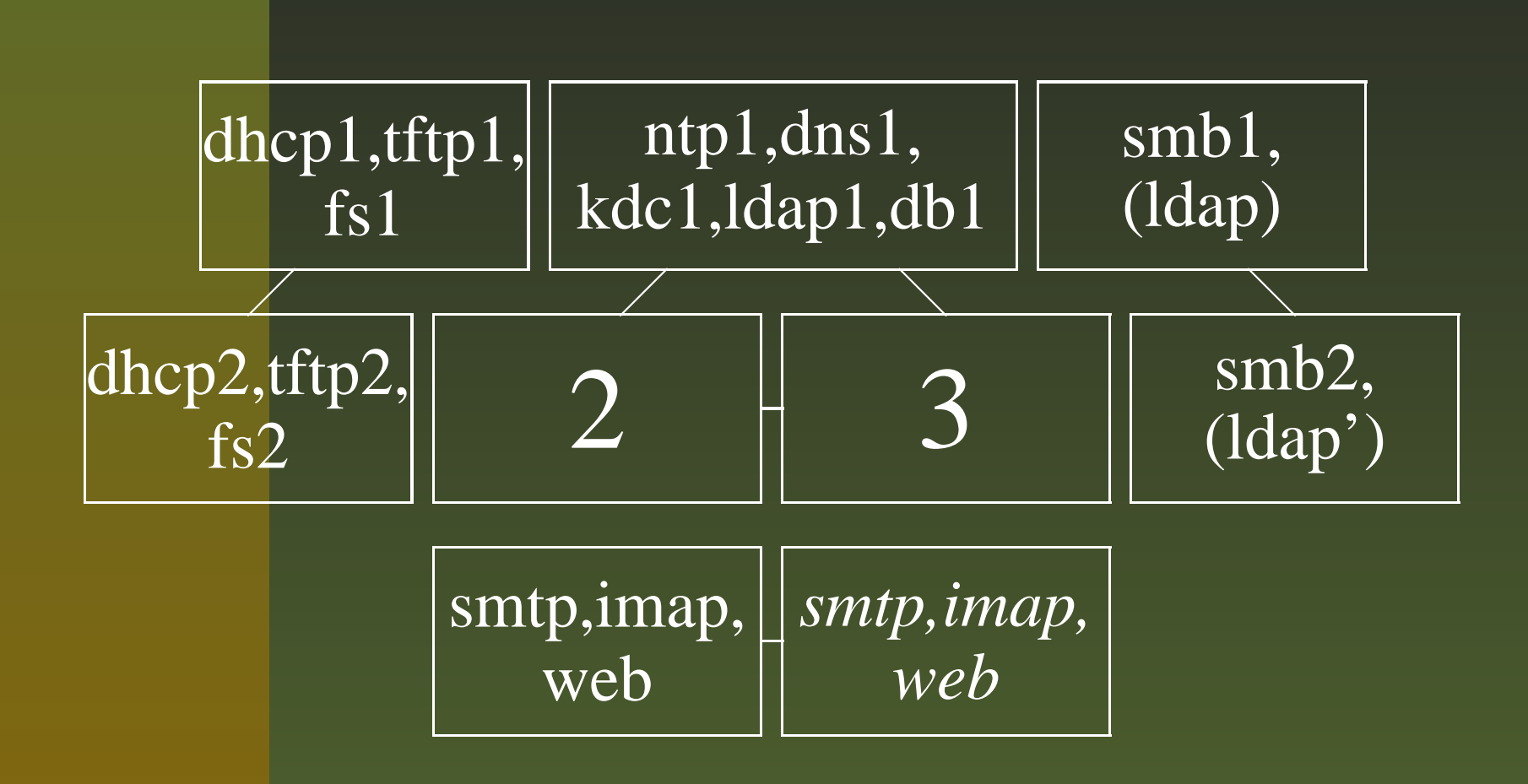

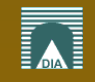

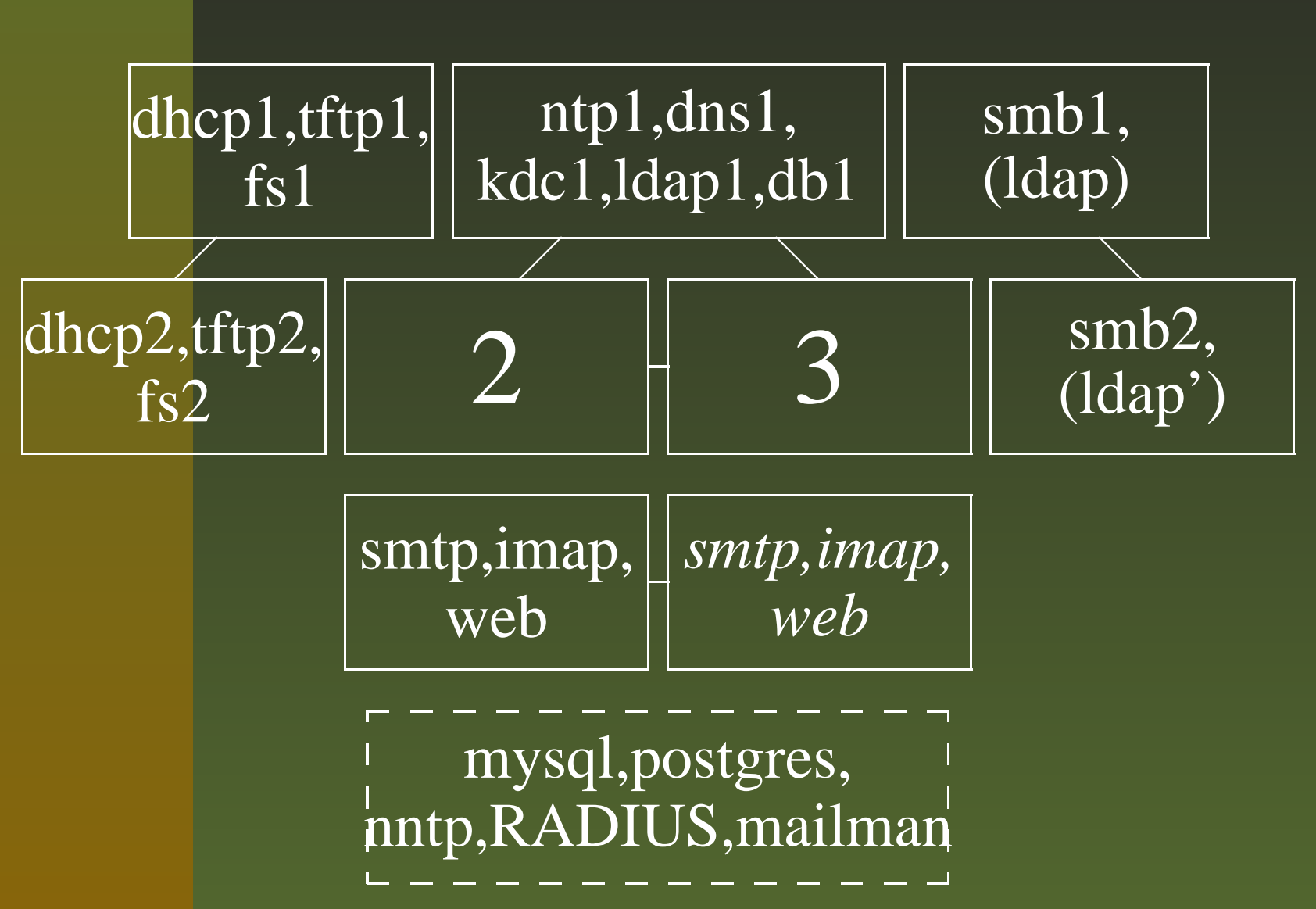

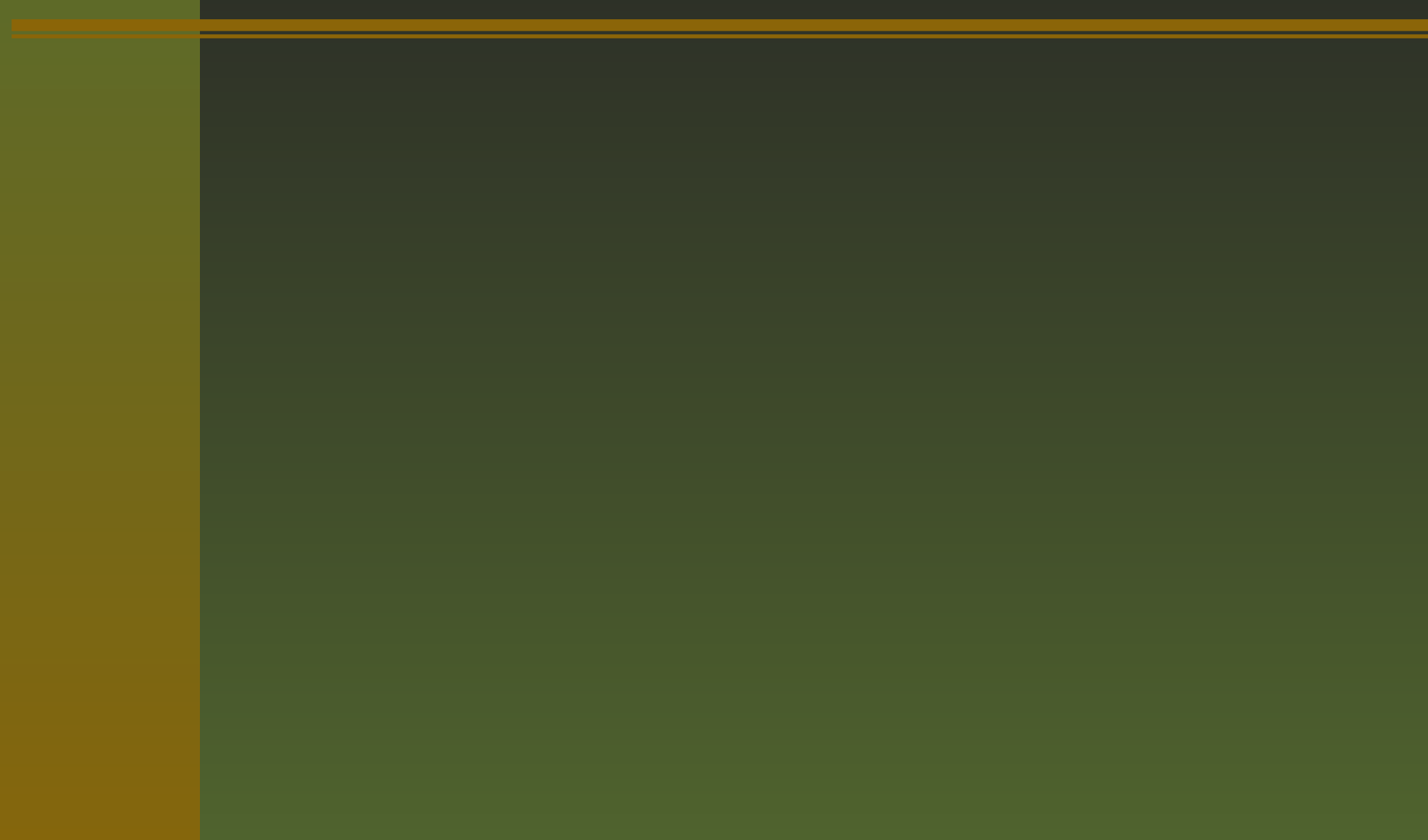

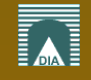

1. rc.local in AFS space

kiosk modepermits firewall activation

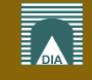

- 1. rc.local in AFS space
	- kiosk mode
	- permits firewall activation
- 2. generic user on lab computer with IP based ACLsymbolic link into IP enabled work space
	- similar to possible NFS setting

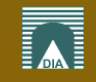

- 1. rc.local in AFS space
	- kiosk mode
	- permits firewall activation
- 2. generic user on lab computer with IP based ACL
	- symbolic link into IP enabled work space
	- similar to possible NFS setting
- 3. home volume replacement
	- for specialized exams
	- prepare fresh empty volume
	- set real home volume offline during exam

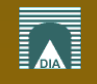

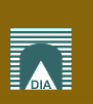

Kerberos, LDAP, AFS; W.A. Gehrke – p. 11/13

scope: static analysis  $+$  basic operations (not full-blown ADM server)

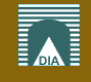

- scope: static analysis + basic operations (not full-blown ADM server)
- need consistency between data bases for Kerberos, LDAP, and pts

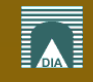

- scope: static analysis  $+$  basic operations (not full-blown ADM server)
- need consistency between data bases for Kerberos, LDAP, and pts
- **Simple db extraction to file in Prolog syntax**

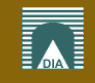

- scope: static analysis + basic operations (not full-blown ADM server)
- need consistency between data basesfor Kerberos, LDAP, and pts
- simple db extraction to file in Prolog syntax
- this file gets just loaded into Prolog

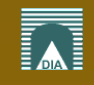

- scope: static analysis + basic operations (not full-blown ADM server)
- need consistency between data basesfor Kerberos, LDAP, and pts
- **Simple db extraction to file in Prolog syntax**
- this file gets just loaded into Prolog
- consistency easy to express with logic programming

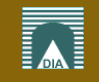

- scope: static analysis + basic operations (not full-blown ADM server)
- need consistency between data basesfor Kerberos, LDAP, and pts
- **Simple db extraction to file in Prolog syntax**
- this file gets just loaded into Prolog
- consistency easy to express with logic programming
- backtracking suitable for "undo" operation

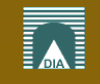

- **Scope:** static analysis  $+$  basic operations (not full-blown ADM server)
- need consistency between data basesfor Kerberos, LDAP, and pts
- **Solution is simple db extraction to file in Prolog syntax**
- this file gets just loaded into Prolog
- consistency easy to express with logic programming
- backtracking suitable for "undo" operation
- need to extend initial scripts

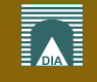

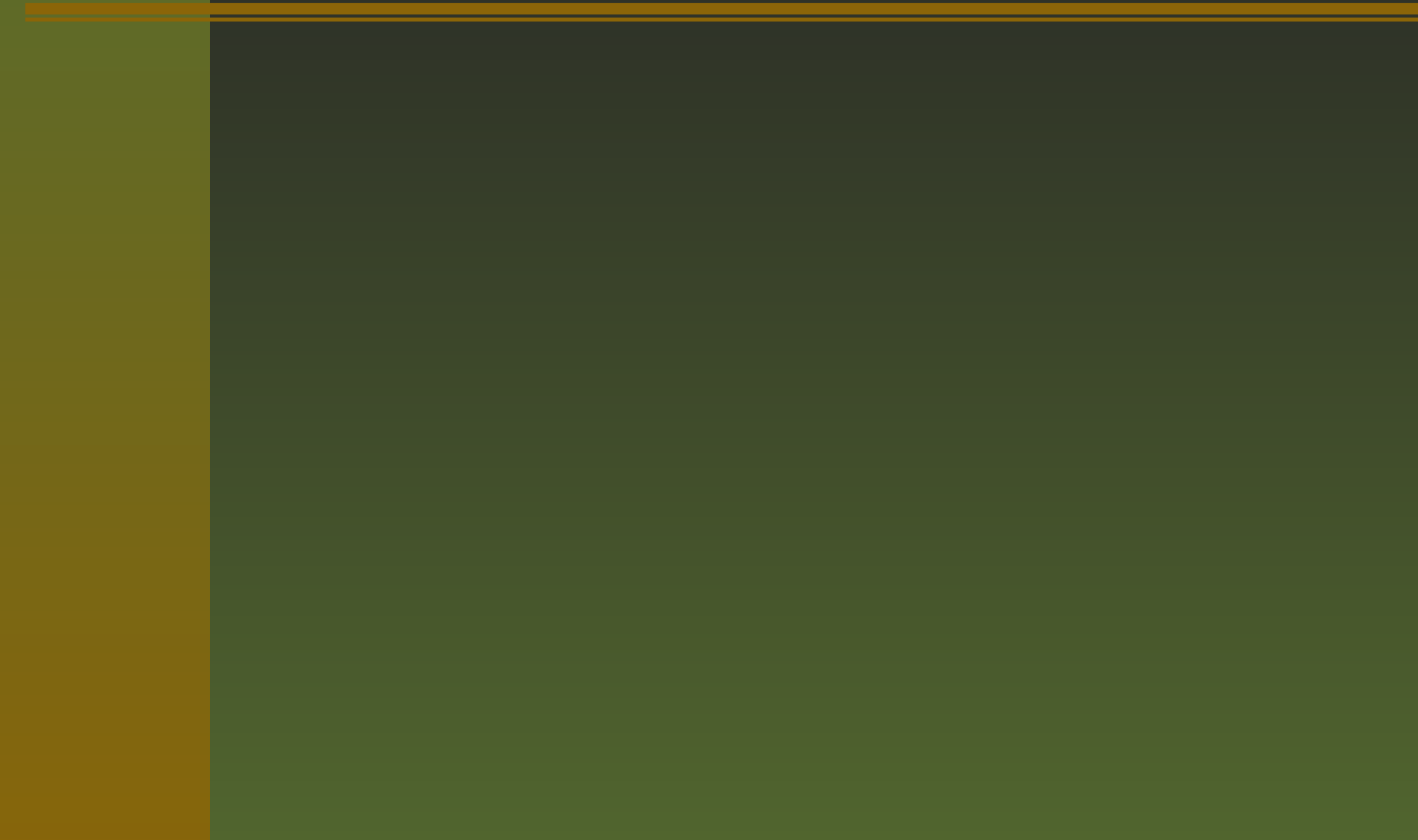

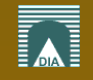

Secure services require SSL/TLS

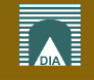

secure services require SSL/TLS■ **Implementation of a small in-house PKI** 

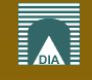

secure services require SSL/TLS**Implementation of a small in-house PKI nationally for private host keys and certificates** 

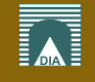

secure services require SSL/TLSimplementation of <sup>a</sup> small in-house PKImainly for private host keys and certificatesuser certificates can be published in LDAP

- secure services require SSL/TLS
- implementation of <sup>a</sup> small in-house PKI
- mainly for private host keys and certificates
- user certificates can be published in LDAP
- users can benefit from e.g. USB tokens (smartcards)

- secure services require SSL/TLS
- **Implementation of a small in-house PKI**
- mainly for private host keys and certificates
- user certificates can be published in LDAP
- users can benefit from e.g. USB tokens (smartcards)possibilities:
	- certificate based mail relay
	- certificate based web access
	- mail signing and encryption

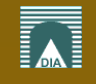

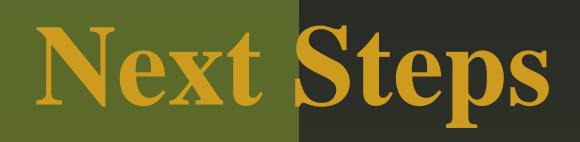

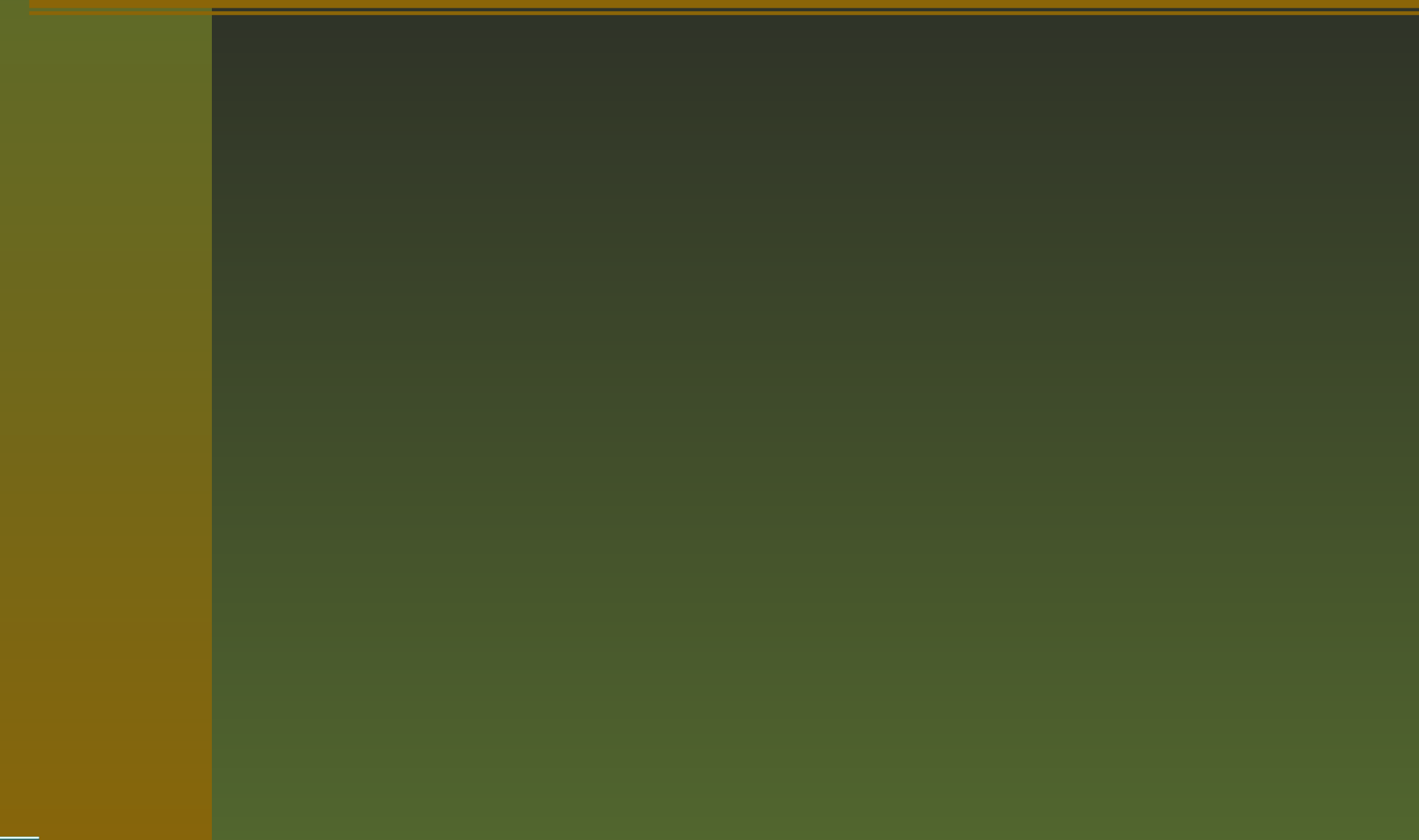

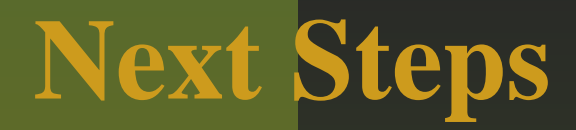

1. adding firewall rules (DDOS)

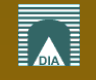

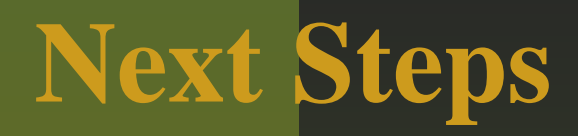

- 1. adding firewall rules (DDOS)
- 2. server hardening (SELinux)

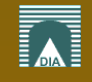

# **Next Steps**

- 1. adding firewall rules (DDOS)
- 2. server hardening (SELinux)
- 3. Ubuntu on server

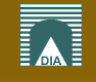

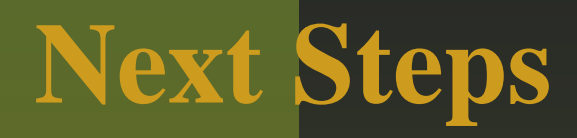

- 1. adding firewall rules (DDOS)
- 2. server hardening (SELinux)
- 3. Ubuntu on server

#### ... AND ... 2007 book by Springer with Ing. Franco Milicchio"Distributed Services with OpenAFSfor Enterprise and Education"

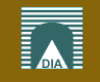

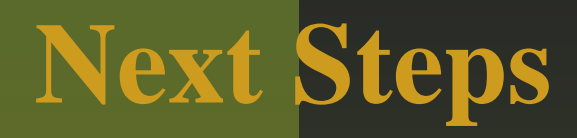

- 1. adding firewall rules (DDOS)
- 2. server hardening (SELinux)
- 3. Ubuntu on server

#### ... AND ...

2007 book by Springer with Ing. Franco Milicchio"Distributed Services with OpenAFSfor Enterprise and Education"

> PLUS: help wanted for AIX(5.2 on <sup>a</sup> donated pSeries for CATIA)

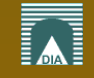